# Comparison of BFS Iterative Builds

- Benchmark is simply the time it takes to compile a pre-configured Linux-3.0.4 kernel (x86\_64) via "make -jx bzImage modules"
- Data are represented in box plots which show times (sec) of 5 runs per kernel and various statistics about each run
- Smaller times are desirable
- Three different machines were used as indicated on the slide titles
- Comparison circles at the right indicate statistically significance
- *General* rules of thumb for comparison circles:
	- If the circles are not touching, the results are statistically significant
	- If circles overlap to some degree a more advanced interpretation is needed to determine statistical significance, see link at bottom
	- If circles are mostly overlapped, there is no statistically relevant difference in the measurements
- Colors on the data bar indicate which bfs patch was applied:
	- "None" means no BFS was applied and is the stock code

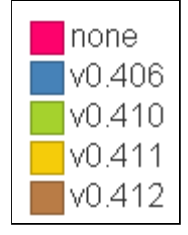

### Core2Duo (E5200 @ 3.33 GHz)

Physical Cores = 2 Hyper-threaded Cores = 0

*make -j2 bzImage modules*

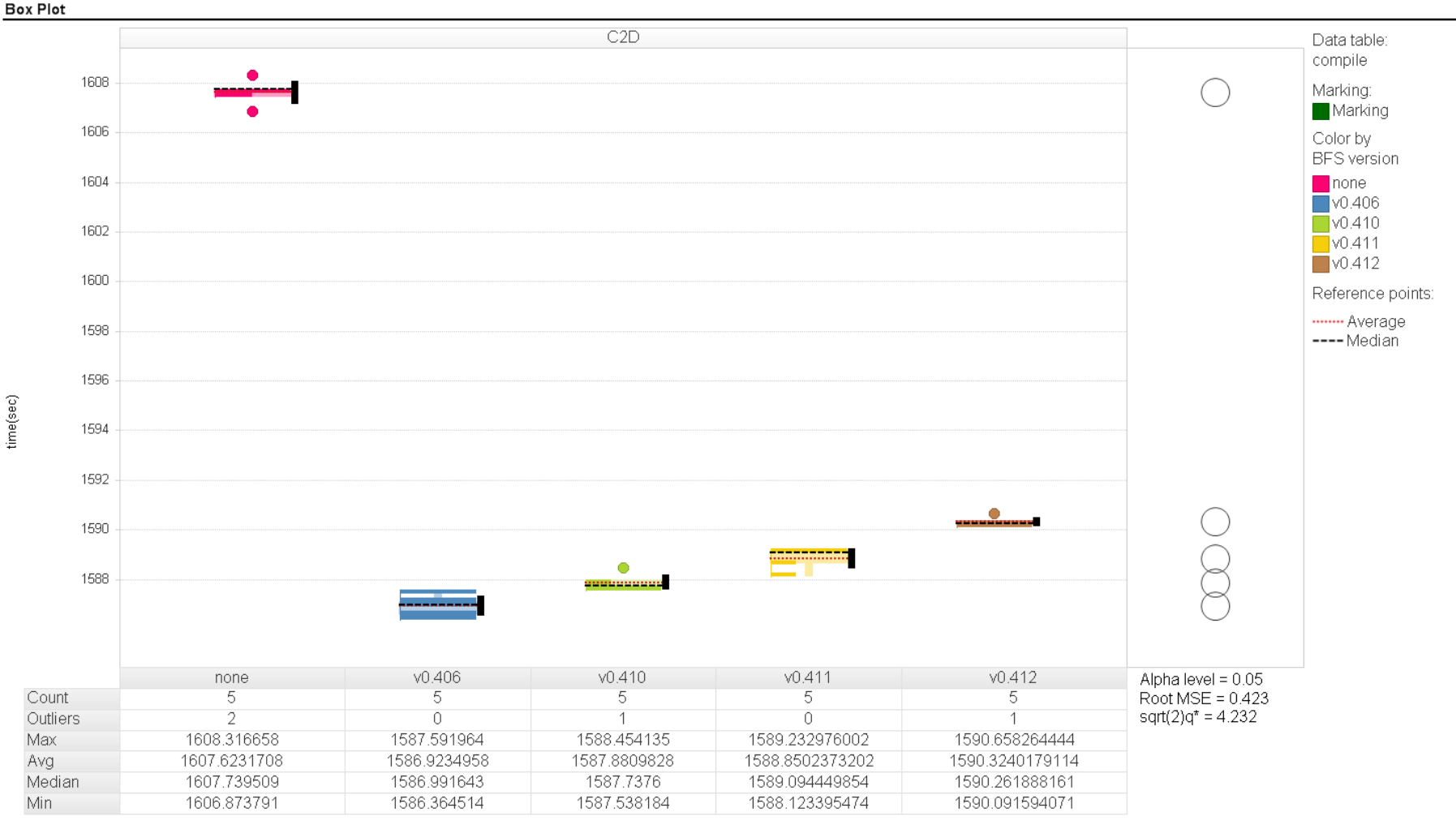

### Core2Quad (X3360 @ 3.40 GHz)

Physical Cores = 4 Hyper-threaded Cores = 0

*make -j4 bzImage modules*

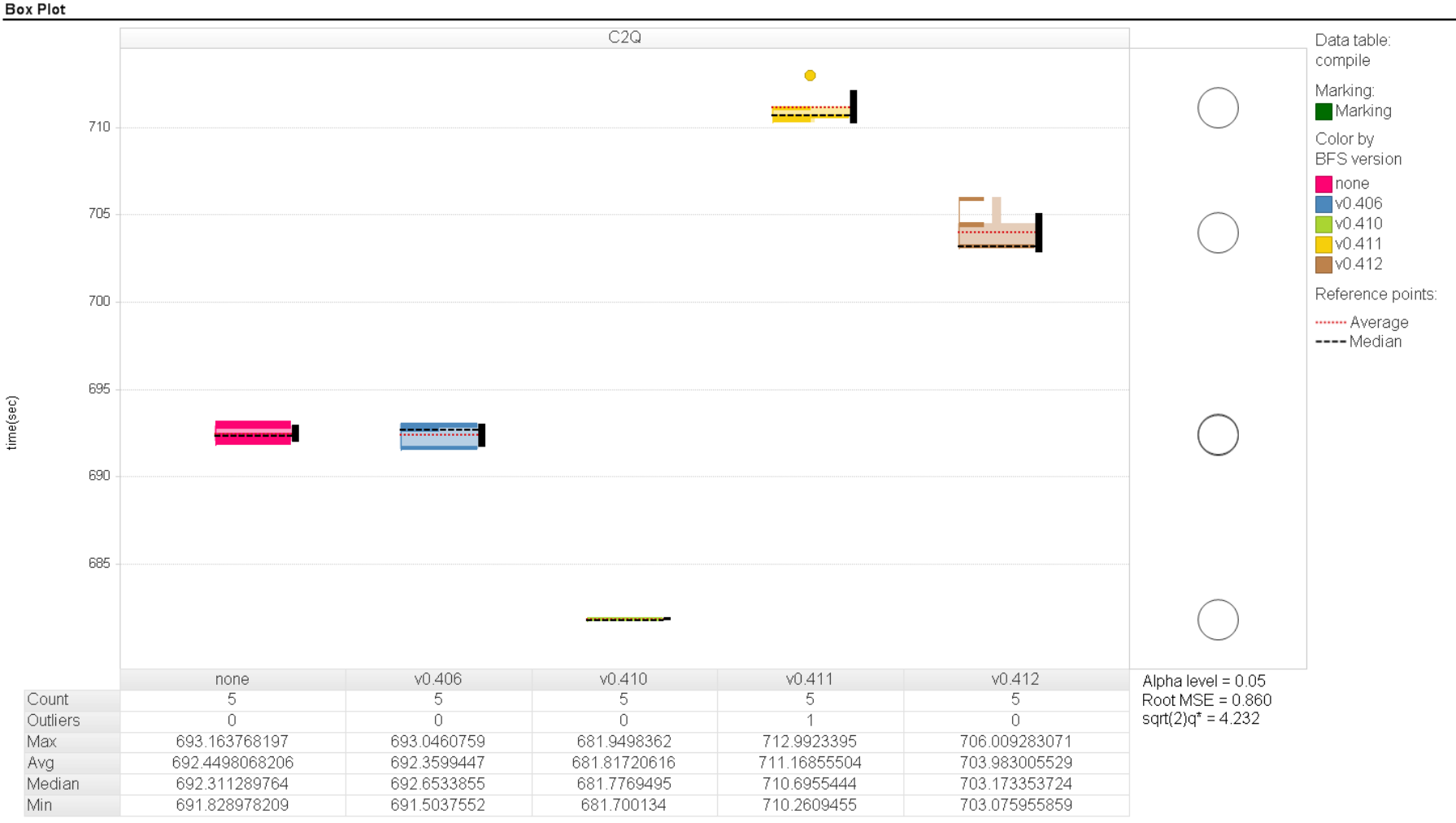

## Dual Core2Quad (E5620 @ 2.40 GHz)

Physical Cores = 2x4 = 8 Hyper-threaded Cores = 2x4 = 8

*make -j16 bzImage modules*

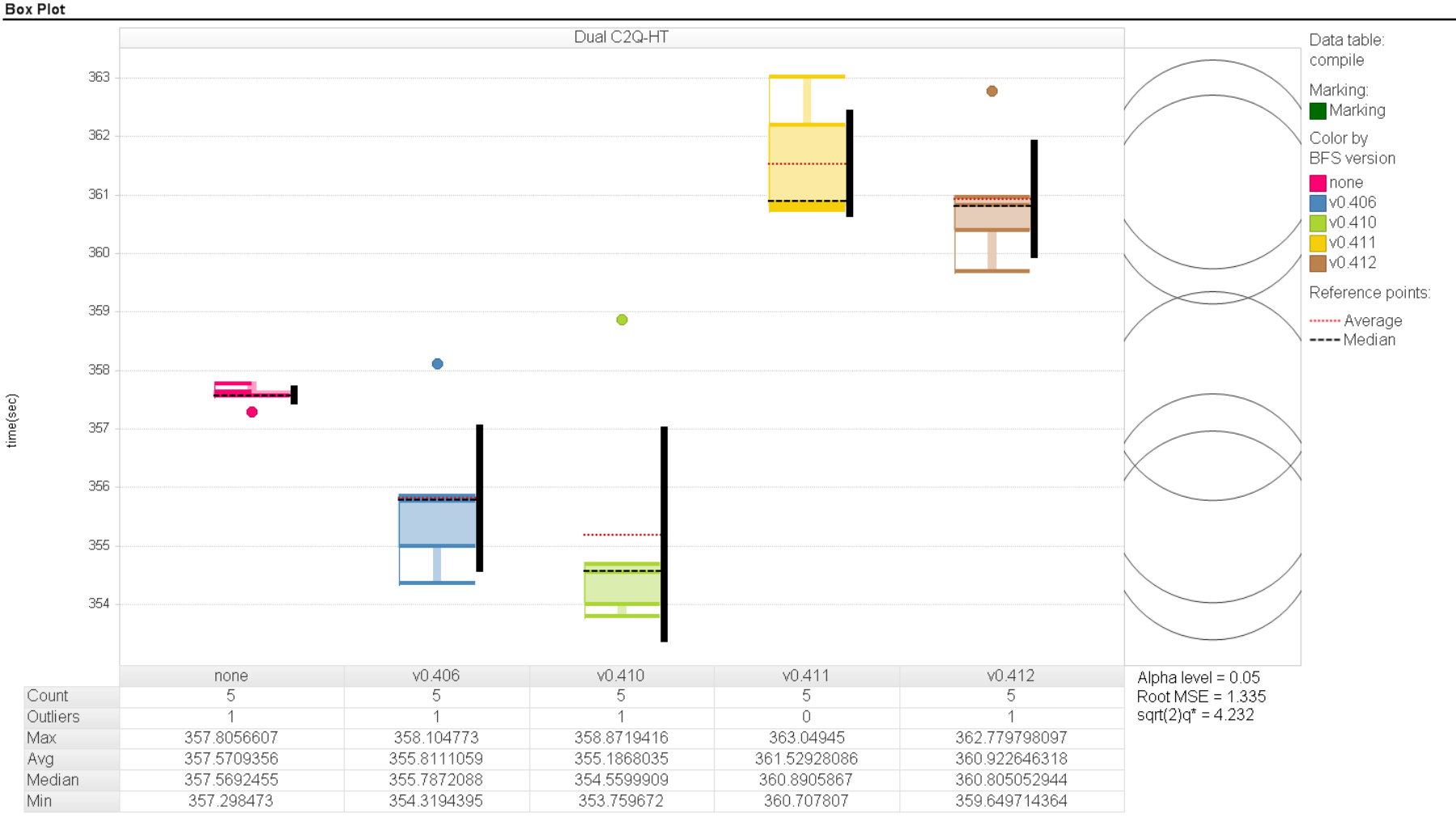

## Dual Core2Quad (E5620 @ 2.40 GHz)

Physical Cores = 2x4 = 8

Hyper-threaded Cores = *disabled in BIOS*

*make -j8 bzImage modules*

![](_page_4_Figure_4.jpeg)